## **Engineering Graphics Essentials**with AutoCAD 2018 Instruction

Text and Video Instruction

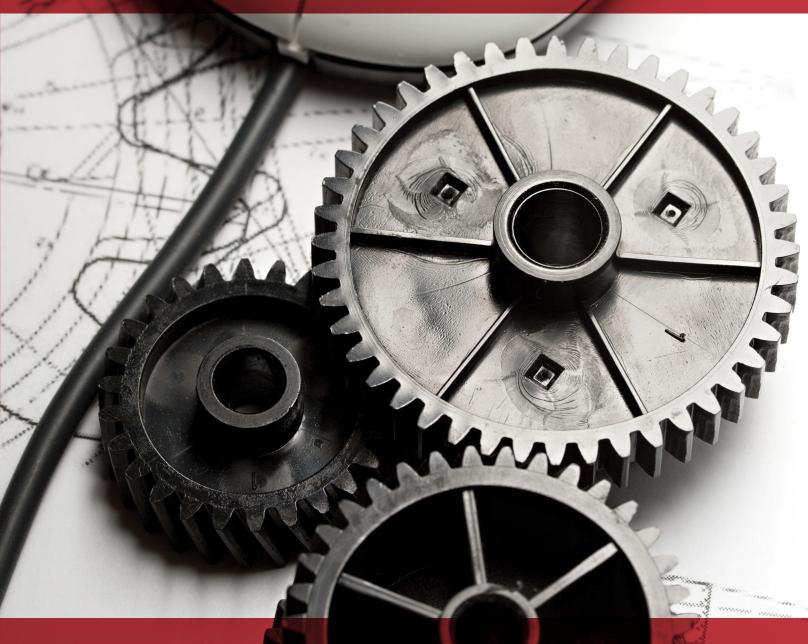

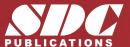

## Visit the following websites to learn more about this book:

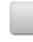

amazon.com

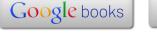

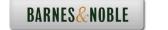

## **TABLE OF CONTENTS**

**Chapter 1: Introduction to Engineering Drawings** 

Chapter 2: Drawing in AutoCAD®

**Chapter 3: Orthographic Projections** 

Chapter 4: Creating Orthographic Projections in AutoCAD®

**Chapter 5: Pictorial Drawings** 

**Chapter 6: Creating Pictorial Drawings in AutoCAD®** 

**Chapter 7: Dimensioning** 

**Chapter 8: Dimensioning in AutoCAD®** 

**Chapter 9: Sectioning** 

Chapter 10: Creating Section views in AutoCAD®

**Chapter 11: Advanced Drawing Techniques** 

**Chapter 12: Creating Advanced Drawings in AutoCAD®** 

**Chapter 13: Tolerancing** 

Chapter 14: Tolerancing in AutoCAD®

**Chapter 15: Threads and Fasteners** 

**Chapter 16: Drawing Threads in AutoCAD®** 

**Chapter 17: Assembly Drawings** 

**Chapter 18: Creating Assembly Drawings in AutoCAD®** 

Appendix A: Limits and Fits

**Appendix B: Threads and Fastener Tables** 

**Appendix C: References**